#### Informatika - programování

Mgr. Eva Hrnečková

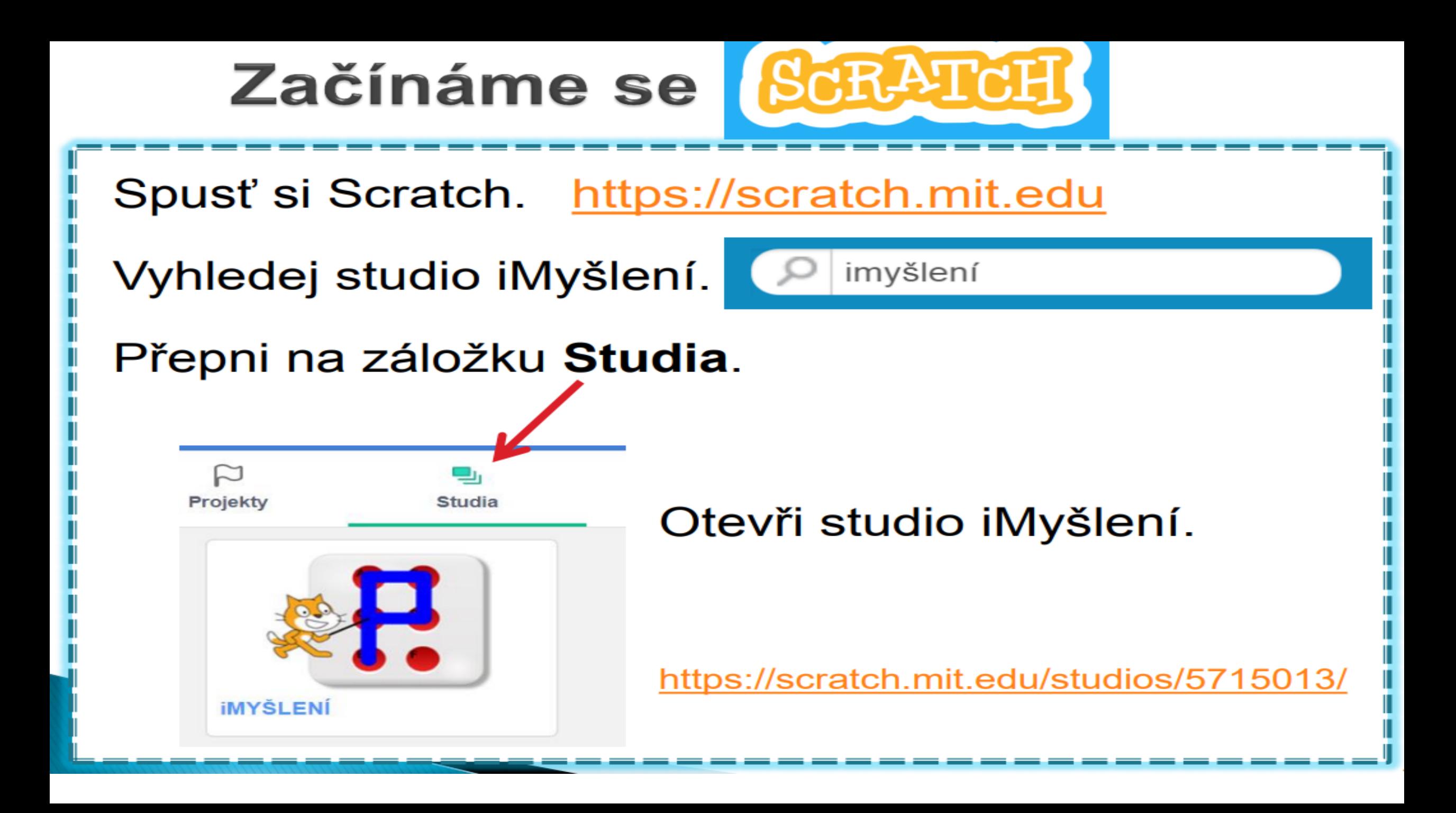

# Digitální číslice

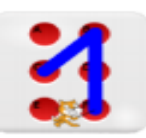

Otevři si projekt Digitální číslice.

1. Vyzkoušej, co dělají jednotlivé bloky na ploše pro scénáře. Přesouvej tužku pomocí myši.

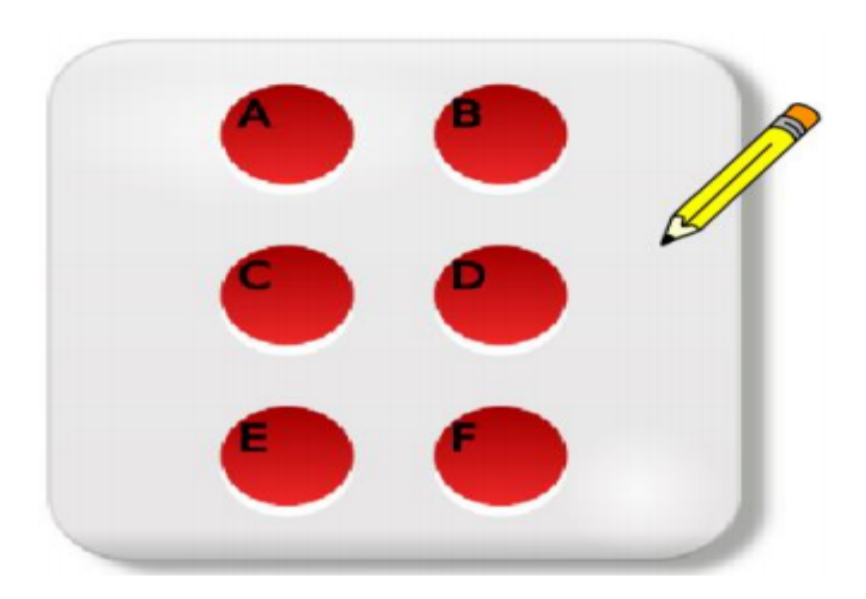

## **Kreslíme číslice**

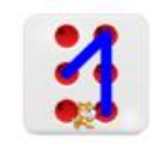

1. Sestav z bloků scénář, který na jedno kliknutí nakreslí nějakou digitální číslici.

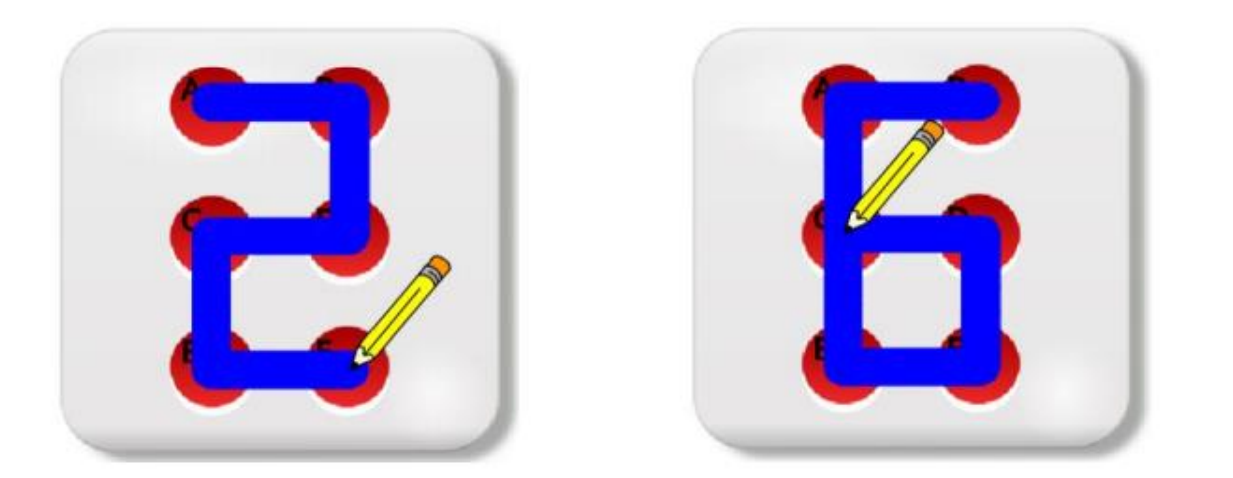

2. Ověř si, jestli Tvůj scénář pracuje pokaždé stejně. Po nakreslení číslice smaž scénu, přesuň tužku myší na jiné místo a scénář spusť znovu. Nakreslil se stejný obrázek? Jestliže ne, uprav scénář, aby vždy nakreslil stejný obrázek.

Až budeš mít hotovou úlohu č. 1, udělej PRINTSCREE N obrazovky a obrázek pošli.

### **Kreslíme písmena**

1. Sestav scénář, který napíše nějaké písmeno.

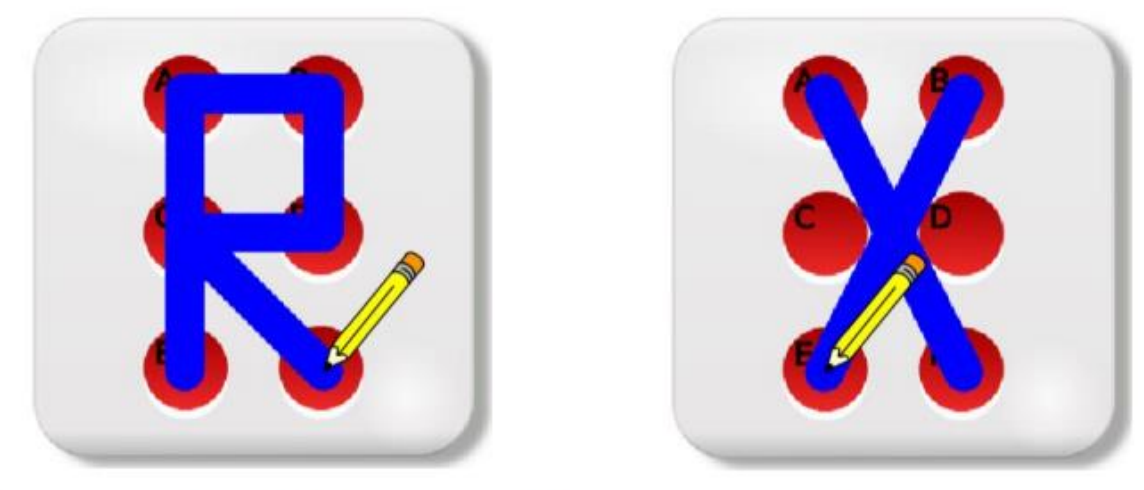

2. Sestav scénář pro písmeno X.

3. Vymysli a nakresli si nové písmeno podle sebe.

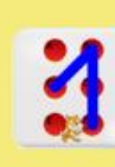

V úloze č. 3 vytvoř vlastní písmeno, udělej **PRINTSCREEN** obrazovky a obrázek pošli.

# **Diskutujeme**

#### 1. Prohlédni si scénáře. Jaké písmenko nakreslí?

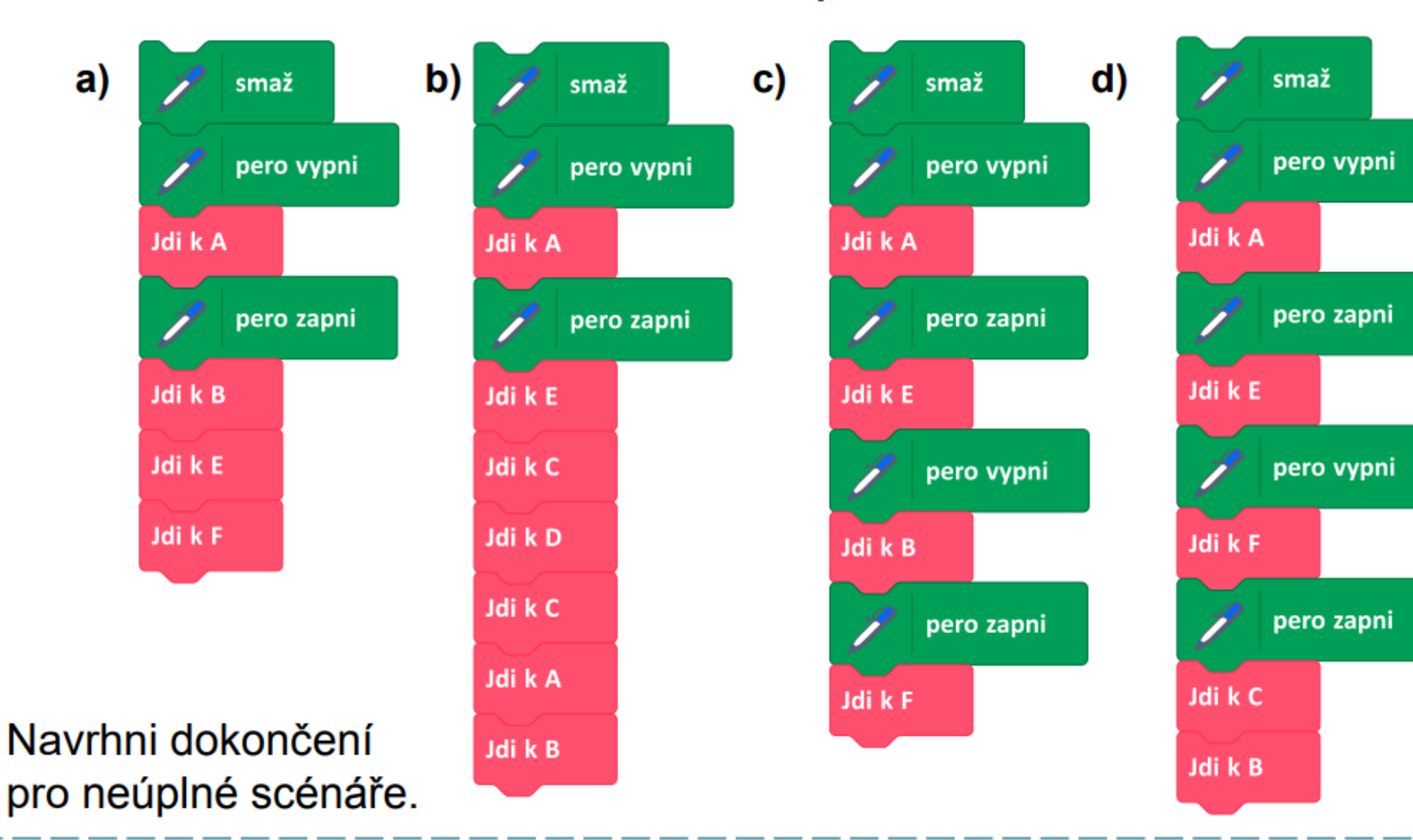

V úloze č. 1 napiš, které písmena se schovávají pod písmeny a) až d).

 $\frac{1}{2}$ 

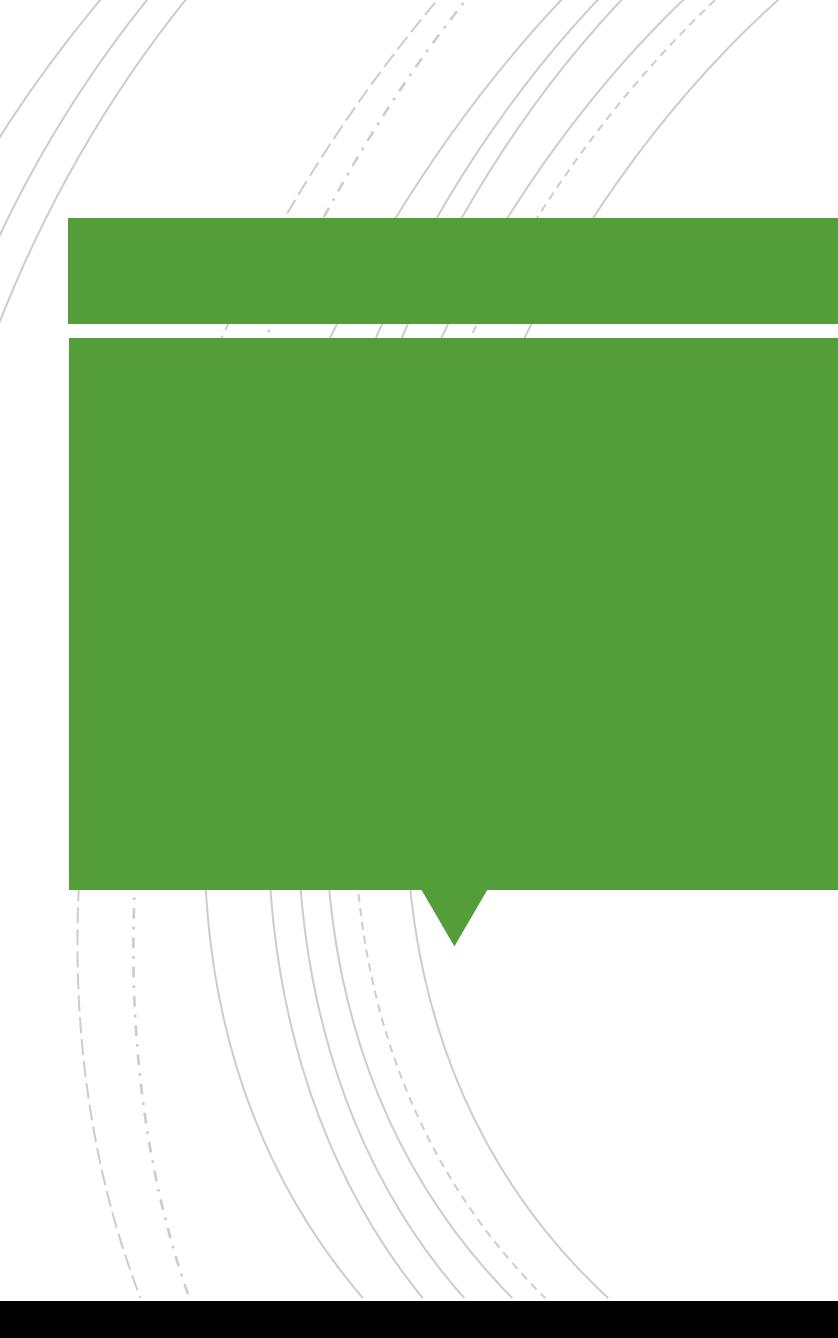

#### Do pátku 6. 11. 2020 zašli odpovědi či obrázky z daných úkolů.